NAPREDNI FIZIČKI PRAKTIKUM 1

studij Matematika i fizika; smjer nastavnički

# **JOULE–THOMSONOV KOEFICIJENT**

# ZADACI

- 1. Izvedite izraz za Joule–Thomsonov koeficijent *µ*, za proizvoljni plin podvrgnut izoentalpijskom procesu.
- 2. Odredite Joule–Thomsonov koeficijent za plin  $N_2$ .
- 3. Odredite Joule–Thomsonov koeficijent za plin  $CO<sub>2</sub>$ .
- 4. Usporedite dobivene vrijenosti sa vrijednostima koje bi se dobile na bazi van der Waalsove jednadžbe.

## **Dodatne upute za rad**

Uredaj za mjerenje Joule–Thomsonovog koeficijenta prikazan je na sl.1. Bitni dijelovi su plinske boce s manometrima, Joule–Thomsonov aparat i digitalni platinski termometar s probama. Joule–Thomsonov aparat prikazan je na sl.2.

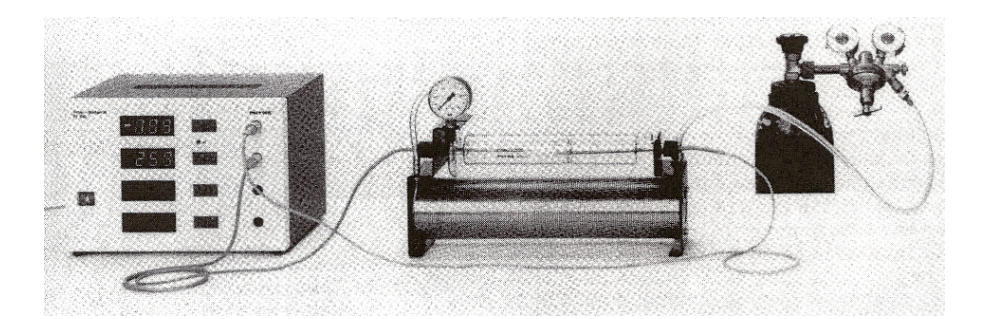

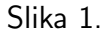

To je staklena cijev, zaštićena plastikom koja služi kao adijabatski oklop. Kroz ulaz 10 plin ulazi u izmjenjivač topline 11. Nakon prolaska kroz izmjenjivač, plin ulazi preko PVC cijevi u manometar JTA i tlačnu komoru. Ventil za prigušeno protjecanje spaja tlaˇcnu komoru s komorom u kojoj vlada atmosferski tlak. Ventil 8 mora biti uvijek otvoren, jer kroz njega izlazi plin. Maksimalni tlak koji podnosi staklena aparatura je 1 bar, tako da o tome treba voditi brigu!

Izmjenjivač topline grije hladni ekspandirani plin na sobnu temperaturu tj. temperaturu sustava. Soba u kojoj se nalazi Joule–Thomsonov aparat mora biti u termičkoj ravnoteži na početku mjerenja. Eksperimentalna aparatura ne smije

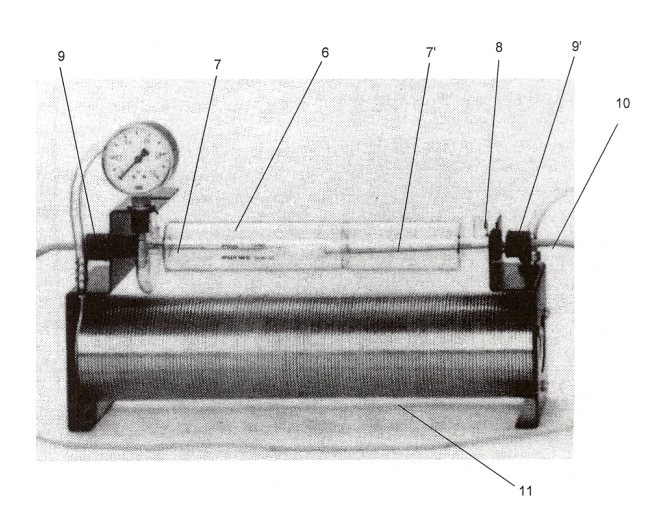

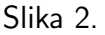

biti izložena suncu ili u blizini izvora grijanja ili hlađenja. Temperaturne probe su fiksirane vijcima 9 i 9', a moraju biti udaljene 2*−*5 mm sa svake strane ventila za prigušeno protjecanje. Digitalni termometar radi u modu "razlike temperature".

# **Opis digitalnog termometra i naˇcina rada**

Digitalni termometar prikazan je na sl.3.

- 1. Na mjesta 1a i 1b treba priključiti temperaturne sonde (sl.3)
- 2. Tipke za izbor vrste mjerenja:
	- *•* 'temperatura *T*' pali se pritiskom na tipku 2a
	- *•* 'vremenska promjena ∆*T*' tipka 2b

Mjesto 1 ima još ovu funkciju: pritisne li se za mjerenje temperature tipka 2a (dioda na tipki 2a upaljena), uključit će se i mjerno mjesto 'temperaturna razlika ∆*T*' izmedu mjesta 1 i 2, tada se pali dioda 5. Da bi se vratili na područje 'temperature *T*' mora se pritisnuti najprije tipka 2b, a zatim tipka 2a.

3. Točnost digitalnog termometra:

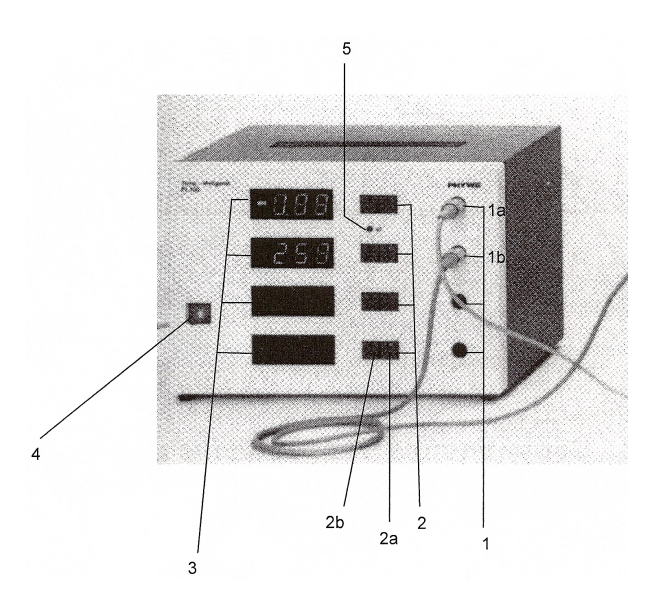

Slika 3.

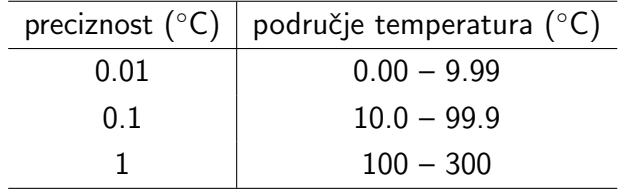

- 4. Mrežni prekidač s kontrolnom svjetiljkom uključivanjem ove tipke automatski se uključuje područje 'temperature *T'* – dioda 2a svijetli.
- 5. ' $\Delta T$ ' svjetleća dioda. Ova dioda signalizira da će se mjeriti temperaturna razlika izmedu mjesta 1 i 2. O ovom mjerenju podrobnije kasnije.

Uključivanjem prekidača 4 (sl.3) svi kanali su automatski uključeni za mjerenje. Na digitalnom mjerilu svijetle samo one skale na koje su priključene utičnice.

# **Merenje temperaturne razlike** ∆*T* **izmedu mjesta 1 i 2**

Pritisne li se tipka 2a mjesta 1, svijetli dioda 2, a pri tome svijetli i dioda 5 koja signalizira da se mjeri  $\Delta T$ . Istovremeno na digitalnom pokazivaču mjesta 1 čita se vrijednost nula i onda dalje temperaturna promjena izmedu mjesta 1 i 2 prema sljedećoj jednadžbi:

$$
\Delta T_x = T'_x - T''_x - (T'_0 - T''_0) \tag{1}
$$

Ovdje su  $T'_x$  i  $T''_x$  trenutačne temperature mjesta  $1$  i 2 mjerne točke  $x$  u vremenu, a  $T_0^\prime$  i  $T_0^{\prime\prime}$  su trenutačne temperature mjesta 1 i 2 u trenutku pritiska tipke. Iz jednadžbe (1) se vidi da  $\Delta T_x$  u vremenu pritiska na tipku ( $x = 0$ ) mora poprimiti vrijednost nula, čak neovisno o tome da li su vrijednosti  $T_0^\prime$  i  $T_0^{\prime\prime}$  u tom trenutku bile međusobno jednake ili različite. Za sve ostale točke to ima utjecaj.

Ako je u vrijeme pritiska na tipku razlika temperatura izmedu mjesta 1 i 2 bila  $T'_0 - T''_0 = \Delta T_0$  tada vrijedi  $\Delta T_x = T'_x - T''_x - \Delta T_0$ . Dakle, ne pojavljuje se stvarna temperaturna razlika između mjesta 1 i 2 već njihova promjena u odnosu na vrijednost nula u vremenu pritiska na tipku.

PAŽNJA! Kada svijetli dioda 5 nije moguće očitati trenutačnu temperaturu mjesta 1, jer se pritiskom na tipku 2a ponovo ustanovljava nova vrijednost nula za mjerenje  $\Delta T$  od tog trenutka. S nulom počinje, dakle, vrijednost:

$$
\Delta T_x = T'_x - T''_x - \Delta T_0 \tag{2}
$$

gdje je  $\Delta T_0$  razlika trenutačnih temperatura mjesta 1 i 2 u trenutku drugog pritiska tipke 2a.

#### **Opis ventila za reguliranje tlaka**

Plin je u cilindarskim bocama spremljen pod velikim tlakom. Taj tlak ovisi o veličini boce i vrsti plina, a u velikim bocama on je redovito između 150−200 bar. S obzirom da u primjenama često trebamo plin na nekom bitno manjem tlaku (manje od 1 bar), bilo bi vrlo nepraktično te tlakove postizati samo reguliranjem ventila koji već postoji na cilindarskoj boci. Zato se u tu svrhu koristi tzv. *reducirventil* (ventil za reduciranje/smanjivanje tlaka), prikazan na sl.4. S njegove lijeve strane dolazi plin pod visokim tlakom, direktno iz boce. Iznos tog tlaka pokazuje lijevi manometar. Uloga *regulatora* je da mehaničkom silom visoki tlak modificira u niski tlak. Ovisno o položaju regulatora, desni manometar će pokazivati iznos reduciranog tlaka. Plin pod tim tlakom se onda može upustiti u željeni sistem otvaranjem ventila na desnoj strani reducir-ventila.

Opišimo kako se radi sa reducir ventilom (uočite da koristimo termine zašarafiti i *odˇsarafiti* umjesto oˇcekivanih zatvoriti/otvoriti).

**Poˇcetno otvaranje boce:**

• najprije valja provjeriti je li prijašnji eksperimentator pravilno zatvorio ventil

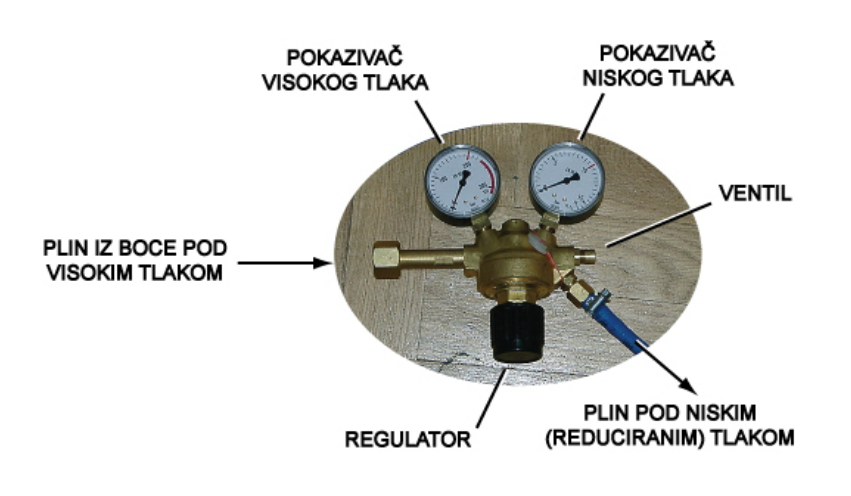

Slika 4.

i bocu; u tu svrhu zašarafite (i zatvorite) ventil na cilindarskoj boci i na reducir-ventilu, te do kraja odšarafite regulator

- *•* ako desni manometar na reducir-ventilu pokazuje neki tlak, onda polaganim odšarafljivanjem desnog ventila 'ispraznite' taj tlak na nulu i ponovno zašarafite ventil (uvijek pazite da tlak u Joule-Thomsonovoj aparaturi ne prede tlak od 1 bar)
- odšarafite ventil na cilindarskoj boci (lijevi manometar će pokazati neki visoki tlak, ovisno o količini plina u boci); desni manometar bi trebao ostati na nuli (ako se i na njemu poveća tlak, onda nešto niste dobro napravili – provjerite postupak od poˇcetka)
- odšarafite do kraja desni ventil na reducir-ventilu (tlak u desnom manometru još uvijek treba biti na nuli)
- sada polaganim zašarafljivanjem regulatora možete postići željeni reducirani tlak u Joule-Thomsonovoj aparaturi; desni manometar takoder pokazuje taj niski tlak
- tijekom vršenja eksperimenta koristite samo regulator kako biste mijenjali tlak; ako želite privremeno zatvoriti protok plina, dovoljno je do kraja odšarafiti regulator

# Završno zatvaranje boce:

- najprije dobro zašarafite (zatvorite) ventil na cilindarskoj boci
- ako je potrebno, polaganim zašarafljivanjem regulatora ispraznite plin koji je pod većim tlakom možda ostao u reducir-ventilu
- do kraja odšarafite regulator
- zašarafite (desni) ventil na reducir-ventilu

Uoˇcite da zaˇsarafljivanjem ventila na boci i ventila na reducir-ventilu *zatvarate* protok plina kroz njih, kao što je i uobičajeno. Suprotno tome, zašarafljivanjem regulatora protok plina se kroz njega *povečava*. Upravo zbog toga terminologija zatvoriti/otvoriti može dovesti do zabune, pa je nije prikladno koristiti.

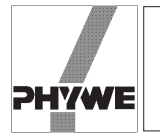

#### **Related topics**

Real gas; intrinsic energy; Gay-Lussac theory; throttling; Van der Waals equation; Van der Waals force; inverse Joule-Thomson effect; inversion temperature.

#### **Principle**

A stream of gas is fed to a throttling point, where the gas  $(CO<sub>2</sub>)$ or N<sub>2</sub>) undergoes adiabatic expansion. The differences in temperature established between the two sides of the throttle point are measured at various pressures and the Joule-Thomson coefficients of the gases in question are calculated.

#### **Equipment**

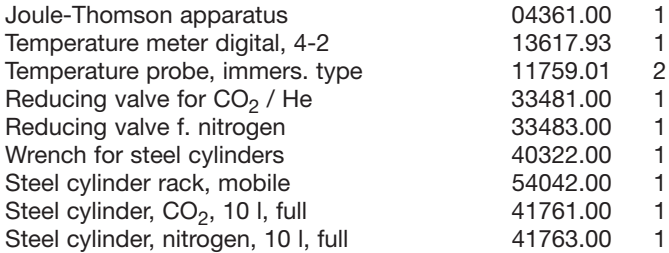

#### Fig. 1: Experimental set-up: Joule-Thomson effect.

#### **Tasks**

- 1. Determination of the Joule-Thomson coefficient of CO<sub>2</sub>.
- 2. Determination of the Joule-Thomson coefficient of  $N_2$ .

#### **Set-up and procedure**

The set-up of the experiment is as in Fig. 1*.*

If necessary, screw the reducing valves onto the steel cylinders and check the tightness of the main valves. Secure the steel cylinders in their location. Attach the vacuum between the reducing valve and the Joule-Thomson apparatus with hose tube clips.

On each side of the glass cylinder, introduce a temperature probe up to a few millimetres from the frit and attach with the union nut. Connect the temperature probe on the pressure side to inlet 1 and the temperature probe on the unpressurised side to inlet 2 of the temperature measurement apparatus.

#### **Important:**

The experimenting room and the experimental apparatus must be in a thermal equilibrium at the start of the measurement. The experimental apparatus should be kept out of direct sunlight and other sources of heating or cooling.

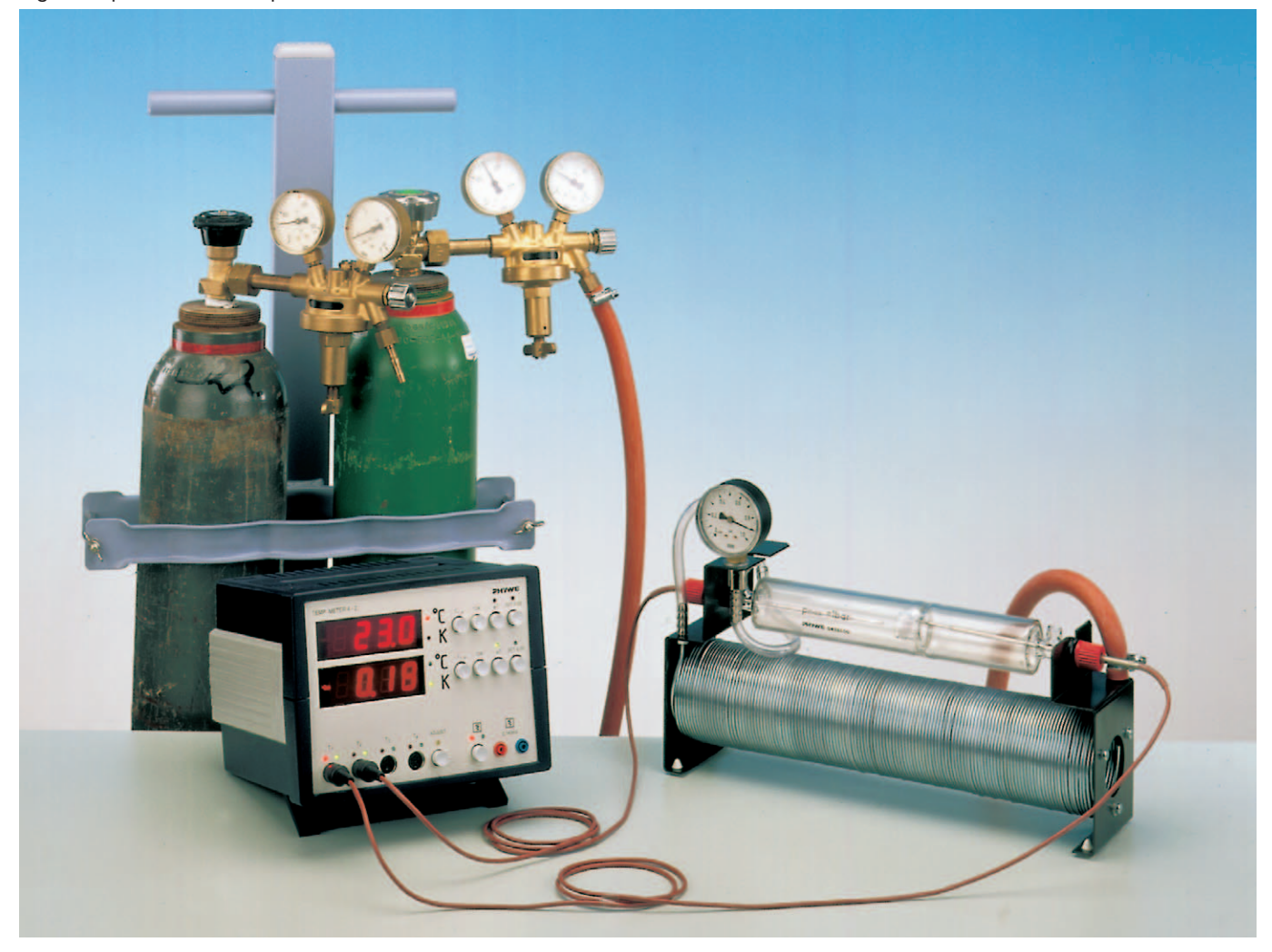

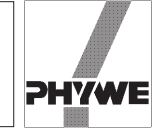

Set the temperature measurement apparatus at **temperature difference** measurement. Temperature meter should be switched on at least 30 min before performing the experiment to avoid thermal drift. Read operating instructions for further explanations of the temperature meter. Open the valves in the following order: steel cylinder valve, operating valve, reducing valve, so that an initial pressure of 100 kPa is established. Reduce the pressure to zero in stages, in each case reading off the temperature difference one minute after the particular pressure has been established.

Perform the measurement for both gases, and determine the atmospheric pressure and ambient temperature.

#### **Theory and evaluation**

In real gases, the intrinsic energy  $U$  is composed of a thermokinetic content and a potential energy content: the potential of the intermolecular forces of attraction. This is negative and tends towards zero as the molecular distance increases. In real gases, the intrinsic energy is therefore a function of the volume, and:

$$
\frac{\Delta U}{\Delta V}~>~0
$$

During adiabatic expansion ( $\Delta Q = 0$ ), during which also no external work is done, the overall intrinsic energy remains unchanged, with the result that the potential energy increases at the expense of the thermokinetic content and the gas cools.

At the throttle point, the effect named after Joule-Thomson is a quasi-stationary process.

A stationary pressure gradient  $p_2 - p_1$  is established at the throttle point. If external heat losses and friction during the flow of the gas are excluded, then for the total energy  $H$ , which consists of the intrinsic energy  $U$  and displacement work pV:

$$
H_1 = U_1 + p_1 V_1 = U_2 + p_2 V_2 = H_2.
$$

In this equation,  $p_1V_1$  or  $p_2V_2$  is the work performed by an imaginary piston during the flow of a small amount of gas by a change in position from position 1 to 2 or position 3 to 4 (see Figure 2). In real gases, the displacement work  $p_1V_1$  does not equal the displacement work  $p_2V_2$ ; in this case:

$$
p_1V_1 < p_2\,V_2.
$$

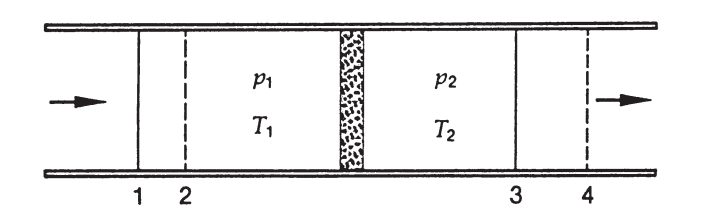

Fig. 2: Throttling and the Joule-Thomson effect.

Fig. 3: Temperature differences measured at various ram pressures.

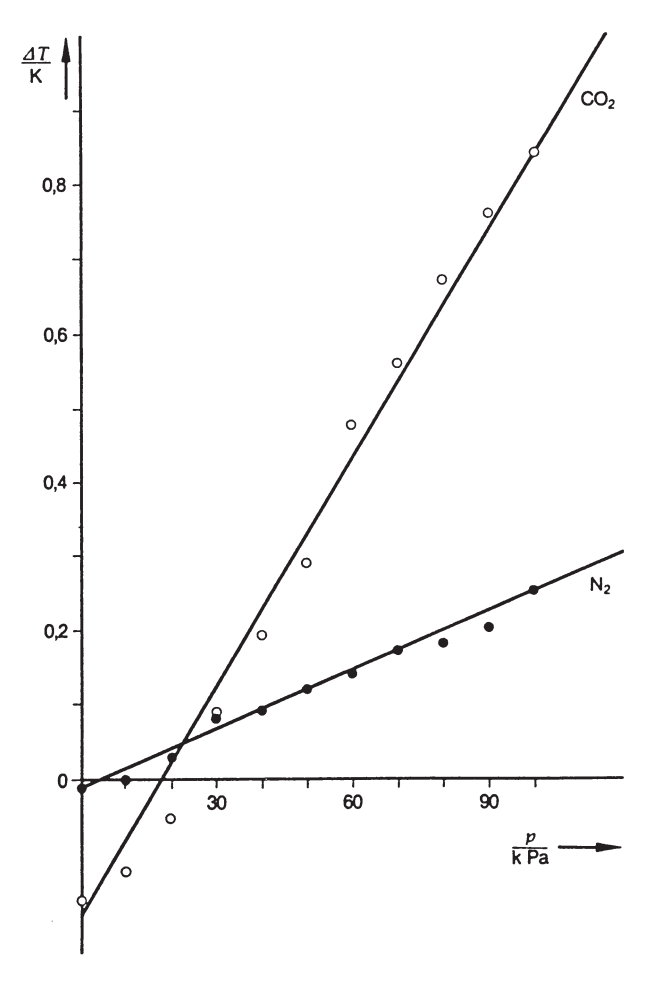

This means that, from the molecular interaction potential, displacement work is permanently done and removed:

$$
U_1 > U_2
$$
 or  

$$
T_1 > T_2.
$$

The Joule-Thomson effect is described quantitatively by the coefficients

$$
\mu = \frac{T_1 - T_2}{p_1 - p_2}
$$

For a change in the volume of a Van der Waals gas, the change in intrinsic energy is

$$
\Delta U = \frac{a}{V^2} \cdot \Delta V
$$

and the Joule-Thomson coefficient is thus

$$
\mu_{\text{VDW}} = \left(\frac{2a}{RT} - b\right) \cdot \frac{1}{c_{\text{p}}}.
$$

In this equation,  $c_p$  is the specific heat under constant pressure, and  $a$  and  $b$  are the Van der Waals coefficients.

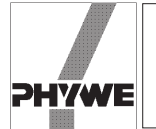

If the expansion coefficients

$$
\alpha = \frac{1}{V_0} \cdot \frac{\Delta V}{\Delta T} \quad (p = \text{const.})
$$

are inserted, then

$$
\mu_{\text{VdW}} = \frac{VT}{c_{\text{p}}} \left( \alpha - \frac{1}{T} \right) .
$$

The measurement values in Fig. 3 give the straight line gradients

$$
\mu_{\text{CO}_2} = (1.084 \pm 0.050) \cdot 10^{-5} \frac{\text{K}}{\text{Pa}}
$$

and

$$
\mu_{N_2} = (0.253 \pm 0.030) \cdot 10^{-5} \frac{\text{K}}{\text{Pa}}
$$

The two temperature probes may give different absolute values for the same temperature. This is no problem, as only the temperature difference is important for the determination Joule-Thomson coefficients.

The literature values are

$$
\mu_{\text{CO}_2} = 1.16 \cdot 10^{-5} \frac{\text{K}}{\text{Pa}}
$$

at 20 $^{\circ}$ C and 10<sup>-5</sup> Pa,

$$
\mu_{\text{air}} = 0.23 \cdot 10^{-5} \frac{\text{K}}{\text{Pa}}
$$

at 20 $^{\circ}$ C and 10<sup>5</sup> Pa.

For CO<sub>2</sub>, with  
\n
$$
a = 3.60 \text{ Pa m}^6/\text{mol}^2
$$
  
\n $b = 42.7 \text{ cm}^3/\text{mol}$   
\n $c_p = 366.1 \text{ J/mol K}$ 

the Van der Waals equation gives the coefficient

$$
\mu_{VdW, CO_2} = 0.795 \cdot 10^{-5} \frac{\text{K}}{\text{Pa}}
$$

For air, with

$$
a = 1.40 \text{ Pa m}^6/\text{mol}^2
$$
  

$$
b = 39.1 \text{ cm}^3/\text{mol}
$$
  

$$
c_p = 288.9 \text{ J/mol K}
$$

the Van der Waals equation gives the coefficient

$$
\mu_{VdW, air} = 0.387 \cdot 10^{-5}
$$
  $\frac{K}{Pa}$ .

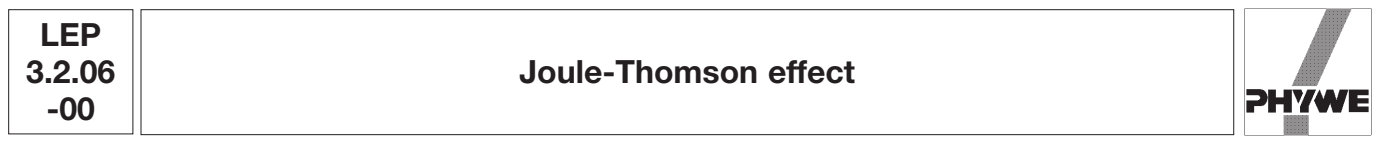